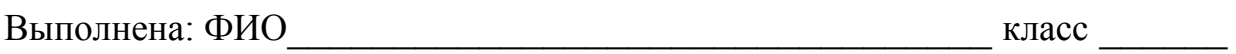

#### **Инструкция по выполнению работы**

Работа состоит из двух частей, включающих в себя 20 заданий. Часть 1 содержит 18 заданий с кратким ответом, часть 2 содержит 2 задания, которые необходимо выполнить на компьютере.

На выполнение работы по информатике отводится 2 часа 30 минут (150 минут). К выполнению заданий части 2 можно перейти, только сдав выполненные задания части 1. Вы можете самостоятельно определять время, которое отводите на выполнение заданий части 1, но рекомендуемое время – 1 час 15 минут (75 минут) и на выполнение заданий части 2 также 1 час 15 минут (75 минут).

При выполнении заданий части 1 нельзя пользоваться компьютером, калькулятором, справочной литературой.

Ответы к заданиям 1–6 записываются в виде одной цифры, которая соответствует номеру правильного ответа. Эту цифру запишите в поле ответа в тексте работы.

Ответы к заданиям 7–18 записываются в виде числа, последовательности букв или цифр. Ответ запишите в поле ответа в тексте работы. Если в задании в качестве ответа требуется записать последовательность цифр или букв, следует указать только эту последовательность, без пробелов, запятых и других дополнительных символов.

Часть 2 содержит 2 задания (19, 20). Результатом выполнения каждого из этих заданий является отдельный файл. Формат файла, его имя и каталог для сохранения Вам сообщат организаторы.

При выполнении заданий можно пользоваться черновиком. Записи в черновике не учитываются при оценивании работы.

Баллы, полученные Вами за выполненные задания, суммируются.

Постарайтесь выполнить как можно больше заданий и набрать наибольшее количество баллов.

#### *Желаем успеха!*

**1** 

**3** 

**Часть 1** 

*При выполнении заданий 1–6 в поле ответа запишите одну цифру, которая соответствует номеру правильного ответа.* 

Информационное сообщение объёмом 1,5 Кбайта содержит 3072 символа. Каким количеством бит кодируется каждый символ этого сообщения?

1) 32 2) 16 3) 8 4) 4 Ответ:

Для какого из указанных значений числа X истинно выражение:  $(X < 3)$  **II**  $((X < 2)$  **II**  $(\text{II } (X > 2))$ ? **2** 

1) 1 2) 2 3) 3 4) 4 Ответ:

Между населёнными пунктами A, B, C, D, E, F построены дороги, протяжённость которых (в километрах) приведена в таблице.

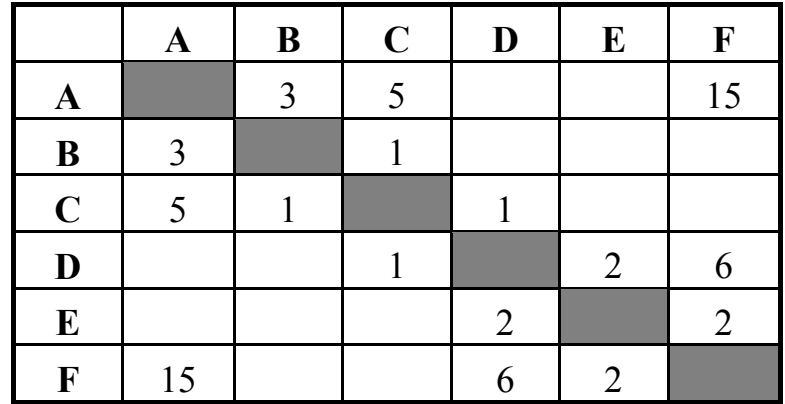

Определите длину кратчайшего пути между пунктами A и F. Передвигаться можно только по дорогам, указанным в таблице.

1) 9 2) 11 3) 13 4) 15 Ответ:

В некотором каталоге хранился файл с именем **пирог.txt**. После того как в этом каталоге создали подкаталог **Выпечка** и переместили в него файл **пирог.txt**, полное имя файла стало

**D:\Хобби\Кулинария\Выпечка\пирог.txt** 

Каким было полное имя этого файла до перемещения?

- 1) D:\Хобби\Кулинария\пирог.txt
- 2) D:\Хобби\Кулинария\
- 3) D:\Кулинария\Выпечка\пирог.txt
- 4) D:\Кулинария\Хобби\пирог.txt

Ответ:

**4** 

**5** 

Дан фрагмент электронной таблицы.

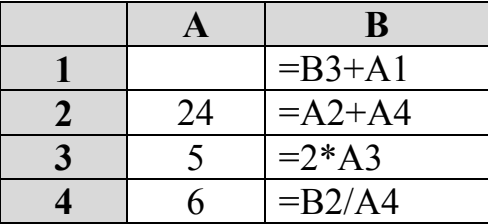

После выполнения вычислений была построена диаграмма по значениям диапазона ячеек B1:B4. Укажите, какое число должно быть записано в ячейке A1, чтобы диаграмма соответствовала рисунку.

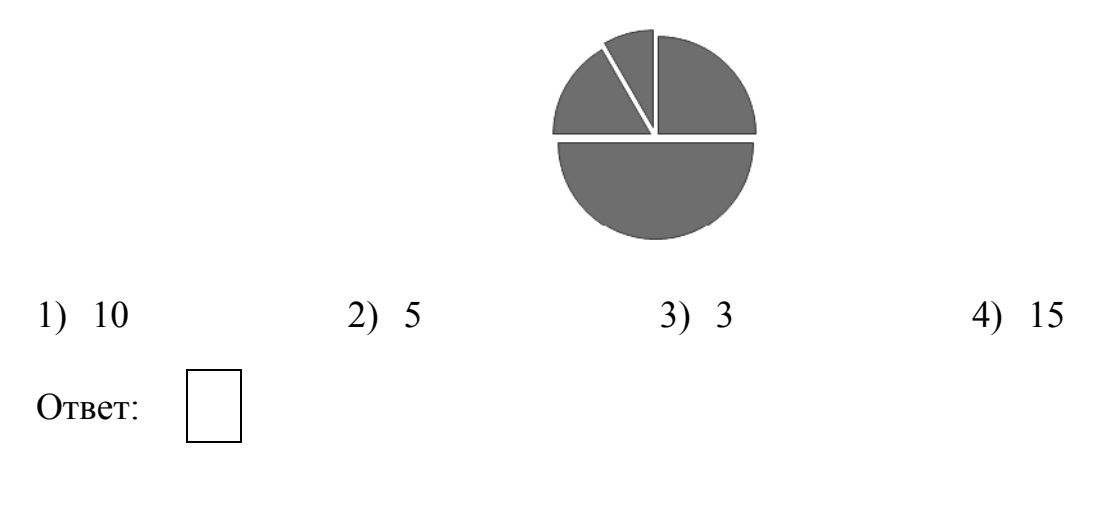

Исполнитель Чертёжник перемещается на координатной плоскости, оставляя след в виде линии. Чертёжник может выполнять команду **Сместиться на** *(a, b)* (где *a, b* – целые числа), перемещающую Чертёжника из точки с координатами (*x, y*) в точку с координатами (*x + a, y + b*). Если числа *a*, *b* положительные, значение соответствующей координаты увеличивается, если отрицательные – уменьшается.

*Например, если Чертёжник находится в точке с координатами (1, 3), то команда Сместиться на (2, –3) переместит Чертёжника в точку (3, 0).*  Запись

# **Повтори** *k* **раз**

# **Команда1 Команда2 Команда3**

#### **Конец**

означает, что последовательность команд **Команда1 Команда2 Команда3**  повторится *k* раз.

Чертёжнику был дан для исполнения следующий алгоритм:

#### **Сместиться на (2, 6)**

#### **Повтори 2 раза**

# **Сместиться на (2, 1) Сместиться на (−5, 4) Сместиться на (1, −4)** **Конец**

Какую команду надо выполнить Чертёжнику, чтобы вернуться в исходную точку, из которой он начал движение?

- 1) Сместиться на  $(4, -2)$  3) Сместиться на  $(2, -8)$
- 
- 2) Сместиться на  $(-4, 2)$  4) Сместиться на  $(-2, 8)$ 
	-

Ответ:

**7** 

*Ответом к заданиям 7–18 является число или последовательность символов (букв или цифр), которые следует записать в поле ответа в тексте работы.* 

Сообщение было зашифровано кодом. Использовались только буквы, приведённые в таблице:

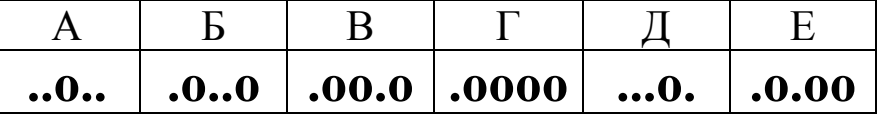

Определите, какая(-ие) буква(-ы) в сообщении повторяется(-ются).

# **.o..o.oo.o.oo.o...o..o.oo**

 $O$ твет:

© СтатГрад 2016−2017 уч. г. Публикация в Интернете или печатных изданиях без письменного согласия СтатГрад запрещена

В программе « $\Rightarrow$ » обозначает оператор присваивания, знаки «+», «-», «\*» и «/» - соответственно операции сложения, вычитания, умножения и деления. Правила выполнения операций и порядок действий соответствует правилам арифметики.

Определите значение переменной а после исполнения данного алгоритма:

 $a := -3$  $b := 9 - a * 2$  $b := b / a - 4$  $a := b / a * 3$ 

В ответе укажите одно число - значение переменной а.

Ответ: по последните село в село с последните село с последните село с по последните село с по село с по село с

 $9<sup>1</sup>$ 

8

Запишите значение переменной s, полученное в результате работы следующей программы. Текст программы приведён на трёх языках программирования.

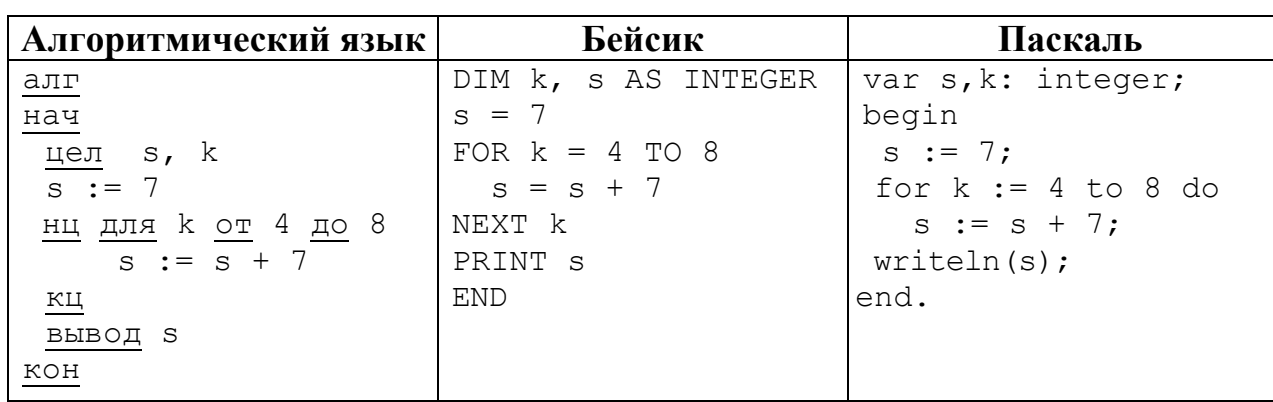

Ответ:

10

В таблице Dat хранятся данные о количестве учеников в классах (Dat[1] количество учеников в первом классе, Dat[2] - во втором и т. д.). Определите, что будет напечатано в результате работы следующей программы. Текст программы приведён на трёх языках программирования.

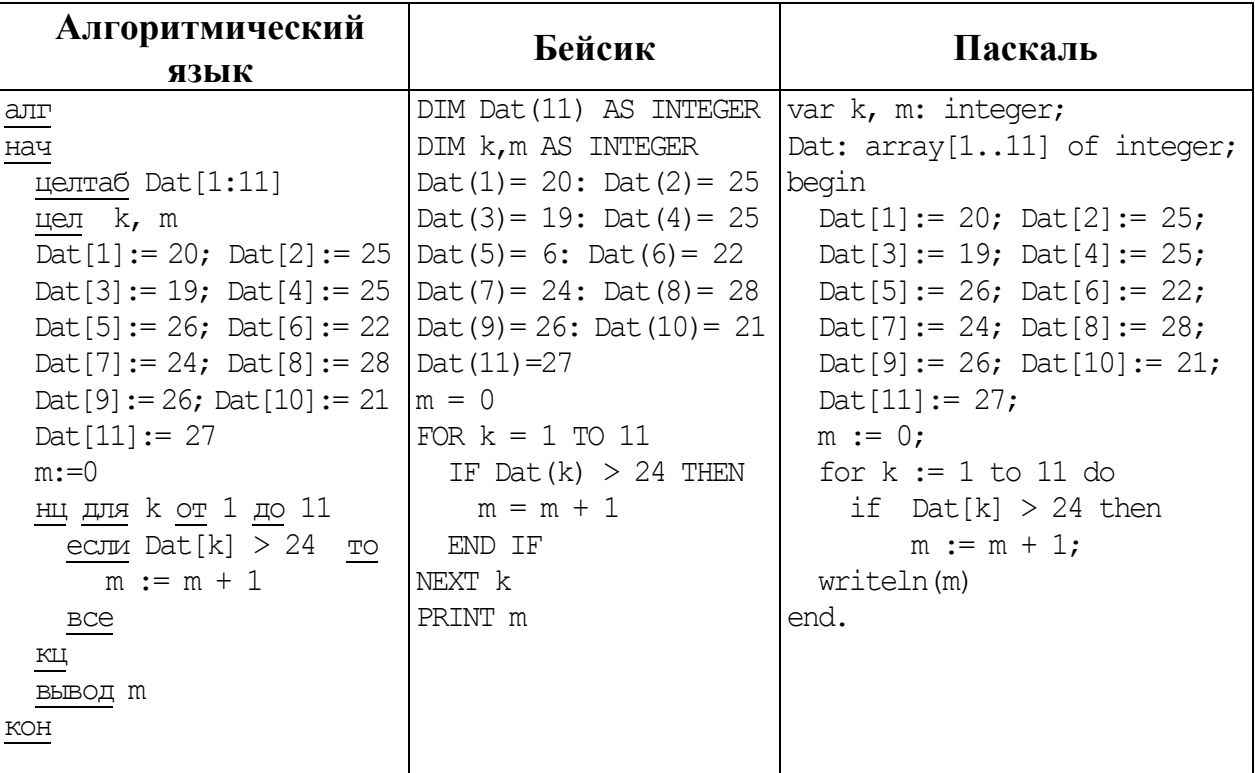

Ответ: что с последните село с последните село с последните село с последните село с последните село с последните с

11 На рисунке – схема дорог, связывающих города А, Б, В, Г, Д, Е, Ж и К. По каждой дороге можно двигаться только в одном направлении, указанном стрелкой. Сколько существует различных путей из города А в город К?

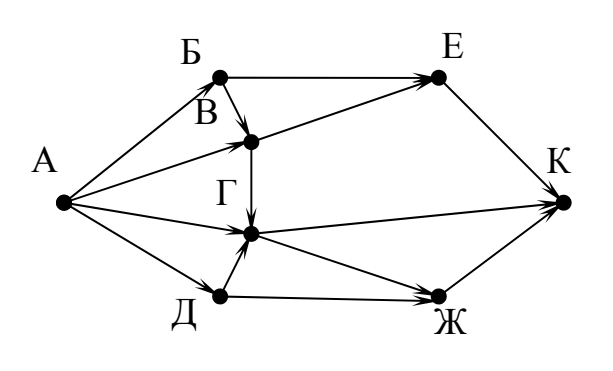

Ответ:

#### Информатика. 9 класс. Вариант ИН90103 7

**12** 

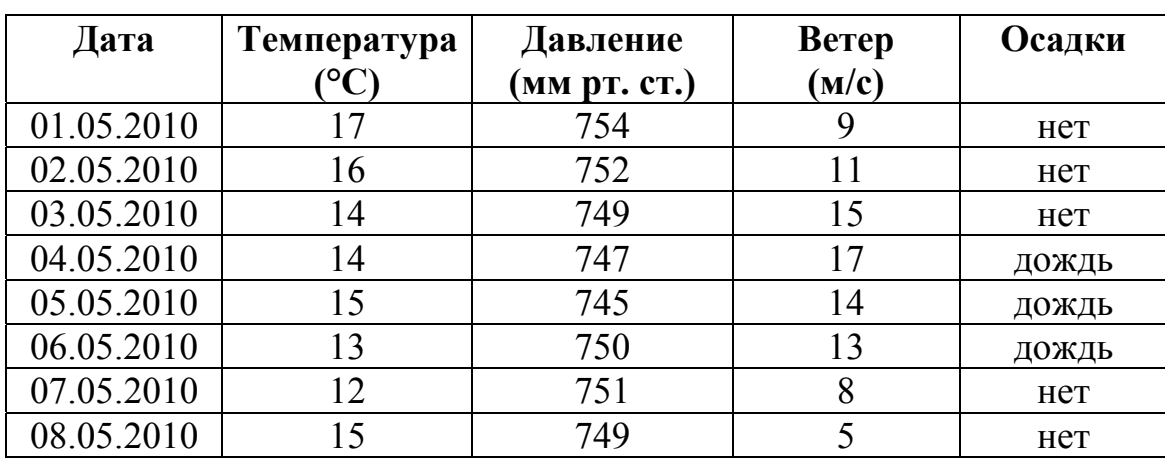

Ниже в табличной форме представлен фрагмент базы данных о погоде.

Сколько записей в данном фрагменте удовлетворяют условию **(Осадки = «дождь») ИЛИ (Давление (мм рт. ст.) < 750)**? В ответе укажите одно число – искомое количество записей.

Ответ: <u>\_\_\_\_\_\_\_\_\_\_\_\_\_\_</u>.

Переведите число 1101011 из двоичной системы счисления в десятичную систему счисления. В ответе напишите полученное число. **13** 

Ответ: <u>\_\_\_\_\_\_\_\_\_\_\_\_\_\_\_\_\_\_\_\_</u>.

У исполнителя Квадратор две команды, которым присвоены номера:

#### **1. возведи в квадрат**

#### **2. прибавь 2**

**14** 

Первая из них возводит число на экране во вторую степень, вторая – прибавляет к числу 2.

Составьте алгоритм получения **из числа 1 числа 85**, содержащий не более пяти команд. В ответе запишите только номера команд.

*(Например, 21221 – это алгоритм прибавь 2 возведи в квадрат прибавь 2 прибавь 2 возведи в квадрат, который преобразует число 1 в 169.)* Если таких алгоритмов более одного, то запишите любой из них.

Ответ: <u>\_\_\_\_\_\_\_\_\_\_\_\_\_\_\_</u>.

Файл размером 16 Кбайт передаётся через некоторое соединение со скоростью 4096 бит в секунду. Определите размер файла (в Кбайт), который можно передать за то же время через другое соединение со скоростью 768 бит в секунду.

В ответе укажите одно число – размер файла. Единицы измерения писать не нужно.

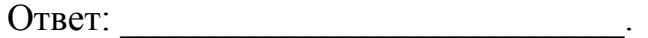

- Цепочка из трёх бусин, помеченных латинскими буквами, формируется по следующему правилу: **16** 
	- в начале цепочки стоит одна из бусин E, H, B;
	- на третьем месте одна из бусин D, B, E, C, которой нет на первом месте;
	- в середине одна из бусин D, H, B, C, не стоящая на третьем месте.

Определите, сколько из перечисленных цепочек созданы по этому правилу.

EDH BBC EBE BDD HDB BBH DHB EBH EDC

В ответе запишите только количество цепочек.

Ответ: <u>\_\_\_\_\_\_\_\_\_\_\_\_\_\_\_\_</u>

**17** 

**15** 

Доступ к файлу **com.htm**, находящемуся на сервере **big.com**, осуществляется по протоколу **ftp**. Фрагменты адреса файла закодированы буквами от А до Ж. Запишите последовательность этих букв, кодирующую адрес указанного файла в сети Интернет.

- А) big
- Б) ftp
- B) ://
- $\Gamma$ ) .com
- Д) com.
- 
- Е) htm
- $\mathbb{X}$ ) /

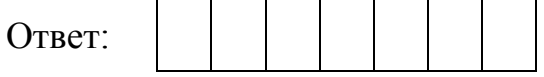

В таблице приведены запросы к поисковому серверу. Для каждого запроса указан его код – соответствующая буква от А до Г. Расположите коды запросов в порядке **убывания** количества страниц, которые нашёл поисковый сервер по каждому запросу. По всем запросам было найдено разное количество страниц.

Для обозначения логической операции «ИЛИ» в запросе используется символ «|», а для логической операции «И» – «&».

#### Код Запрос

- А Тюль | Карниз | Портьера
- Б Тюль & Карниз & Портьера
- В Карниз | Портьера
- Г Тюль & (Карниз | Портьера)

Ответ:

#### **Часть 2**

*Задания этой части (19, 20) выполняются на компьютере. Результатом выполнения задания является отдельный файл (для одного задания – один файл). Формат файла, его имя и каталог для сохранения Вам сообщат организаторы работы.* 

*К заданию 19 скачайте архив с файлами по следующей ссылке: https://statgrad.org/delivery/file/2257/Файлы\_ИН9\_16092016/ Выберите один для выполнения задания.* 

**19** 

**18** 

В электронную таблицу занесли информацию о грузоперевозках, совершённых некоторым автопредприятием с 1 по 9 октября. Ниже приведены первые пять строк таблицы:

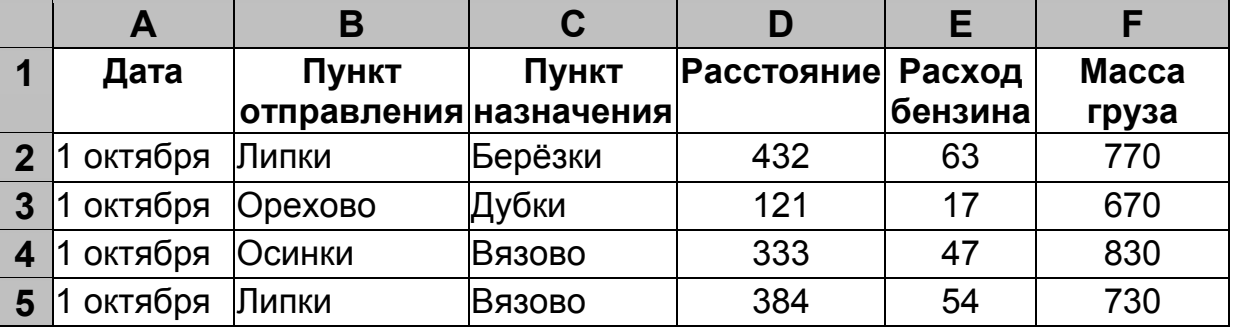

Каждая строка таблицы содержит запись об одной перевозке.

В столбце A записана дата перевозки (от 1 октября до 9 октября), в столбце B – название населённого пункта отправления перевозки, в столбце C – название населённого пункта назначения перевозки, в столбце D – расстояние, на которое была осуществлена перевозка (в километрах), Информатика. 9 класс. Вариант ИН90103 10

в столбце E – расход бензина на всю перевозку (в литрах), в столбце F – масса перевезённого груза (в килограммах).

Всего в электронную таблицу были занесены данные по 370 перевозкам в хронологическом порядке.

#### *Выполните задание.*

Откройте файл с данной электронной таблицей (расположение файла Вам сообщат организаторы экзамена). На основании данных, содержащихся в этой таблице, ответьте на два вопроса:

- 1. Какова суммарная масса грузов, перевезённых с 6 по 8 октября? Ответ на этот вопрос запишите в ячейку H2 таблицы.
- 2. Какова средняя масса груза при автоперевозках, осуществлённых **в город Буково**? Ответ на этот вопрос запишите в ячейку H3 таблицы с точностью не менее одного знака после запятой.

Полученную таблицу необходимо сохранить под именем, указанным организаторами экзамена.

*Выберите ОДНО из предложенных ниже заданий: 20.1 или 20.2.*

Исполнитель Робот умеет перемещаться по лабиринту, начерченному на плоскости, разбитой на клетки. Между соседними (по сторонам) клетками может стоять стена, через которую Робот пройти не может. **20.1** 

У Робота есть девять команд. Четыре команды – это команды-приказы:

#### **вверх вниз влево вправо**

При выполнении любой из этих команд Робот перемещается на одну клетку соответственно: вверх ↑, вниз ↓, влево ←, вправо →. Если Робот получит команду передвижения сквозь стену, то он разрушится.

Также у Робота есть команда **закрасить**, при которой закрашивается клетка, в которой Робот находится в настоящий момент.

Ещё четыре команды – это команды проверки условий. Эти команды проверяют, свободен ли путь для Робота в каждом из четырёх возможных направлений:

# **сверху свободно снизу свободно слева свободно справа свободно**

Эти команды можно использовать вместе с условием «**eсли**», имеющим следующий вид:

**если** *условие* **то**

*последовательность команд*

**все**

Здесь *условие* – одна из команд проверки условия.

*Последовательность команд* – это одна или несколько любых командприказов.

Информатика. 9 класс. Вариант ИН90103 11

Например, для передвижения на одну клетку вправо, если справа нет стенки и закрашивания клетки, можно использовать такой алгоритм:

#### **если справа свободно то**

**вправо**

**закрасить**

#### **все**

В одном условии можно использовать несколько команд проверки условий, применяя логические связки **и**, **или**, **не**, например:

**если (справа свободно) и (не снизу свободно) то**

# **вправо**

# **все**

Для повторения последовательности команд можно использовать цикл «**пока**», имеющий следующий вид:

**нц пока** *условие*

*последовательность команд*

# **кц**

Например, для движения вправо, пока это возможно, можно использовать следующий алгоритм:

# **нц пока справа свободно вправо**

**кц**

# *Выполните задание*

Робот находится в нижней клетке узкого вертикального коридора. Ширина коридора – одна клетка, **длина коридора может быть произвольной**. Возможный вариант начального расположения Робота приведён на рисунке (Робот обозначен буквой «Р»):

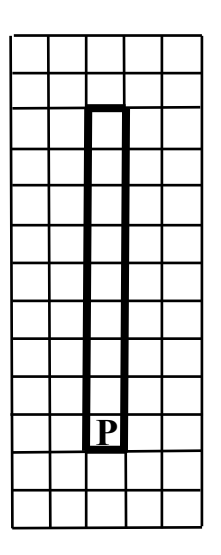

Напишите для Робота алгоритм, закрашивающий все клетки внутри коридора и возвращающий Робота в исходную позицию. Например, для приведённого выше рисунка Робот должен закрасить следующие клетки (см. рисунок):

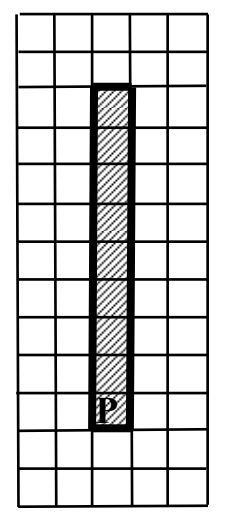

Алгоритм должен решать задачу для произвольного конечного размера коридора. При исполнении алгоритма Робот не должен разрушиться.

Алгоритм может быть выполнен в среде формального исполнителя или записан в текстовом редакторе.

Название файла и каталог для сохранения Вам сообщат организаторы экзамена.

Напишите программу для решения следующей задачи. **20.2**

> Участники парусной регаты стартовали одновременно. На финише фиксировалось время прохождения маршрута каждой яхтой (в часах и минутах). Определите время победителя регаты (в часах и минутах). Известно, что соревнования проходили в течение 12 часов.

> Программа получает на вход количество яхт, принимавших участие в регате N ( $1 \le N \le 100$ ), затем для каждой яхты вводится два числа: часы и минуты, затраченные на прохождение маршрута.

# **Пример работы программы:**

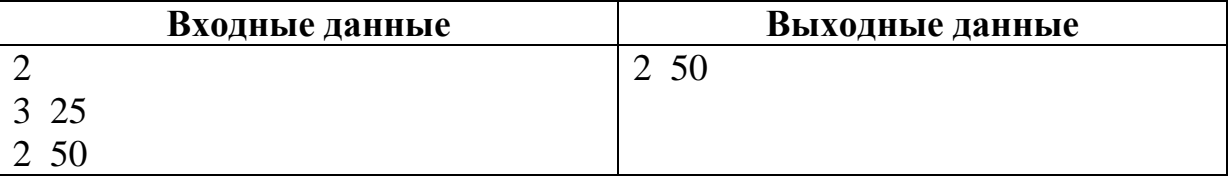

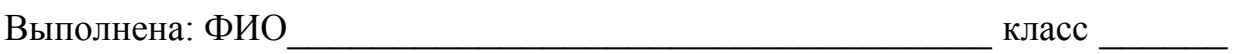

#### **Инструкция по выполнению работы**

Работа состоит из двух частей, включающих в себя 20 заданий. Часть 1 содержит 18 заданий с кратким ответом, часть 2 содержит 2 задания, которые необходимо выполнить на компьютере.

На выполнение работы по информатике отводится 2 часа 30 минут (150 минут). К выполнению заданий части 2 можно перейти, только сдав выполненные задания части 1. Вы можете самостоятельно определять время, которое отводите на выполнение заданий части 1, но рекомендуемое время – 1 час 15 минут (75 минут) и на выполнение заданий части 2 также 1 час 15 минут (75 минут).

При выполнении заданий части 1 нельзя пользоваться компьютером, калькулятором, справочной литературой.

Ответы к заданиям 1–6 записываются в виде одной цифры, которая соответствует номеру правильного ответа. Эту цифру запишите в поле ответа в тексте работы.

Ответы к заданиям 7–18 записываются в виде числа, последовательности букв или цифр. Ответ запишите в поле ответа в тексте работы. Если в задании в качестве ответа требуется записать последовательность цифр или букв, следует указать только эту последовательность, без пробелов, запятых и других дополнительных символов.

Часть 2 содержит 2 задания (19, 20). Результатом выполнения каждого из этих заданий является отдельный файл. Формат файла, его имя и каталог для сохранения Вам сообщат организаторы.

При выполнении заданий можно пользоваться черновиком. Записи в черновике не учитываются при оценивании работы.

Баллы, полученные Вами за выполненные задания, суммируются.

Постарайтесь выполнить как можно больше заданий и набрать наибольшее количество баллов.

#### *Желаем успеха!*

**1** 

**3** 

#### **Часть 1**

*При выполнении заданий 1–6 в поле ответа запишите одну цифру, которая соответствует номеру правильного ответа.* 

- Информационный объём сообщения, содержащего 2048 символов, составляет 2 Кбайта. Каким количеством бит кодируется каждый символ этого сообщения?
	- 1) 32 2) 16 3) 8 4) 4 Ответ:
- Для какого из указанных значений числа X истинно выражение:  $(X > 2)$  **II**  $((X < 4)$  **II**  $(IX > 4)$ ? **2** 
	- 1) 1 2) 2 3) 3 4) 4 Ответ:
	- Между населёнными пунктами A, B, C, D, E, F построены дороги, протяжённость которых (в километрах) приведена в таблице.

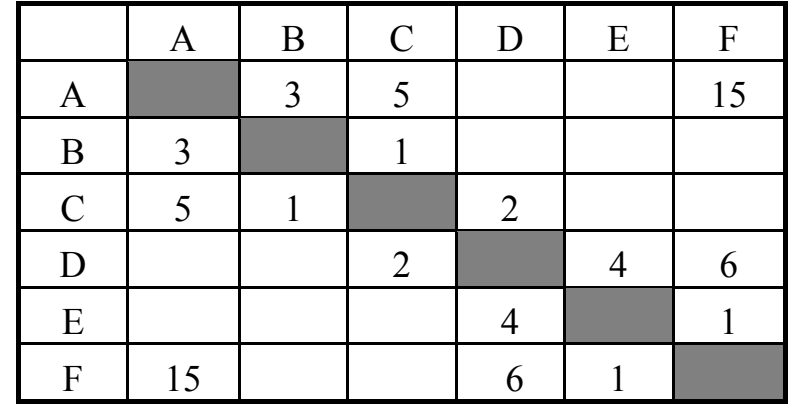

Определите длину кратчайшего пути между пунктами A и F. Передвигаться можно только по дорогам, указанным в таблице.

1) 9 2) 11 3) 13 4) 15 Ответ:

В некотором каталоге хранился файл с именем **сирень.jpg**. После того как в этом каталоге создали подкаталог **Цветы** и переместили в него файл **сирень.jpg**, полное имя файла стало:

#### **D:\Марина\Рисунки\Цветы\сирень.jpg**

Каким было полное имя этого файла до перемещения?

- 1) D:\Рисунки\Цветы\сирень.jpg
- 2) D:\Марина\Цветы\сирень.jpg
- 3) D:\Марина\Рисунки\
- 4) D:\Марина\Рисунки\сирень.jpg

Ответ:

**4** 

**5** 

Дан фрагмент электронной таблицы.

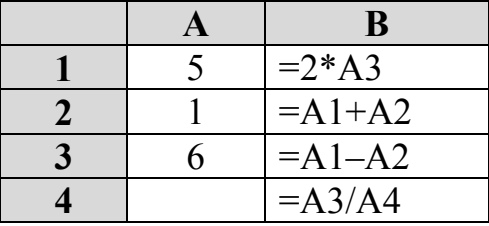

После выполнения вычислений была построена диаграмма по значениям диапазона ячеек B1:B4. Укажите, какое число должно быть записано в ячейке A4, чтобы диаграмма соответствовала рисунку.

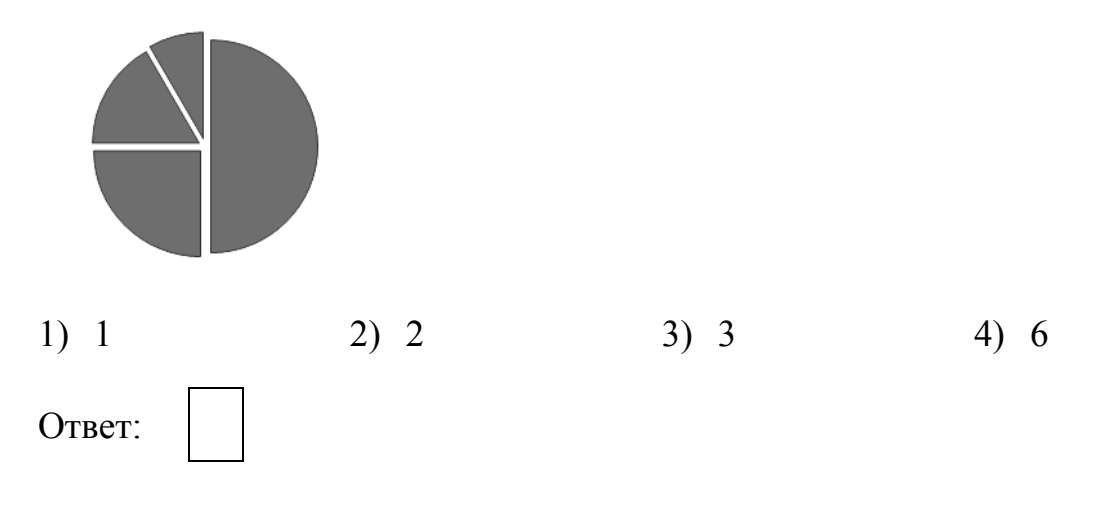

Исполнитель Чертёжник перемещается на координатной плоскости, оставляя след в виде линии. Чертёжник может выполнять команду **Cместиться на (***a, b***)** (где *a, b* – целые числа), перемещающую Чертёжника из точки с координатами (*x, y*) в точку с координатами (*x + a, y + b*). Если числа *a*, *b* положительные, значение соответствующей координаты увеличивается, если отрицательные – уменьшается.

*Например, если Чертёжник находится в точке с координатами (1, 3), то команда Сместиться на (2, –3) переместит Чертёжника в точку (3, 0).*  Запись

#### **Повтори** *k* **раз**

# **Команда1 Команда2 Команда3**

#### **Конец**

означает, что последовательность команд **Команда1 Команда2 Команда3**  повторится *k* раз.

Чертёжнику был дан для исполнения следующий алгоритм:

#### **Сместиться на (–3, 1)**

#### **Повтори 2 раза**

# **Сместиться на (1, 1) Сместиться на (−3, 2) Сместиться на (0, −4)** **Конец**

Какую единственную команду надо выполнить Чертёжнику, чтобы вернуться в исходную точку, из которой он начал движение?

- 1) Сместиться на  $(-7, -1)$  3) Сместиться на  $(-4, -2)$
- 

- 
- 2) Сместиться на  $(7, 1)$  4) Сместиться на  $(4, 2)$

Ответ:

**7** 

*Ответом к заданиям 7–18 является число или последовательность символов (букв или цифр), которые следует записать в поле ответа в тексте работы.* 

Сообщение было зашифровано кодом. Использовались только буквы, приведённые в таблице:

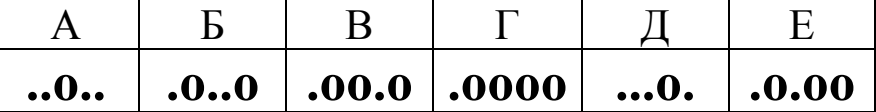

Определите, какие буквы в сообщении повторяются, и запишите их в ответе.

#### **.o..o.o.oo.o..o..o....o..**

Ответ: \_\_\_\_\_\_\_\_\_\_\_\_\_\_\_\_\_\_\_\_\_\_\_\_\_\_\_.

© СтатГрад 2016−2017 уч. г. Публикация в Интернете или печатных изданиях без письменного согласия СтатГрад запрещена

В программе « $\Rightarrow$ » обозначает оператор присваивания, знаки «+», «-», «\*» и «/» - соответственно операции сложения, вычитания, умножения и деления. Правила выполнения операций и порядок действий соответствуют правилам арифметики.

Определите значение переменной **b** после исполнения данного алгоритма:

```
b := 17a := (b + 3) * 2a := a - b - 2b := a / 7 * 3
```
В ответе укажите одно число - значение переменной **b**.

Ответ:

 $9<sup>1</sup>$ 

Запишите значение переменной s, полученное в результате работы следующей программы. Текст программы приведён на трёх языках программирования.

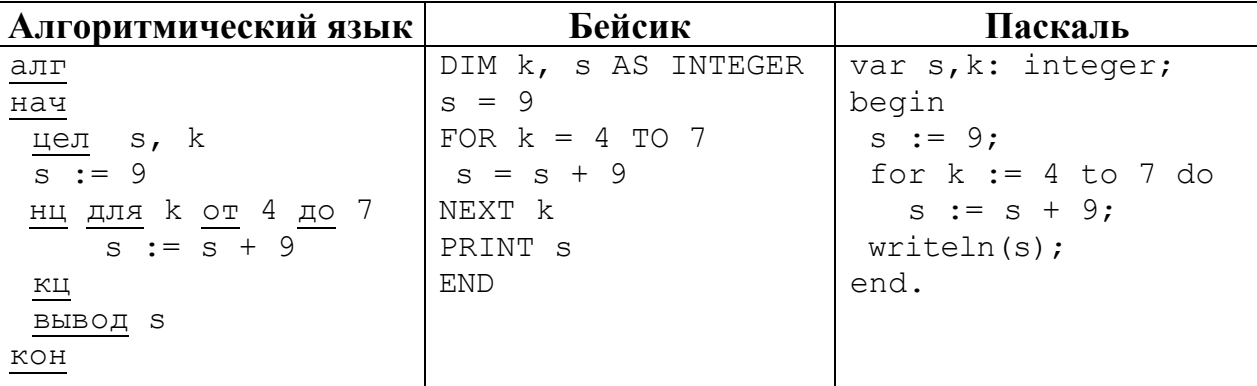

Ответ:

8

В таблице Dat хранятся данные о количестве учеников в классах (Dat[1] количество учеников в первом классе, Dat[2] - во втором и т. д.). Определите, что будет напечатано в результате работы следующей программы. Текст программы приведён на трёх языках программирования.

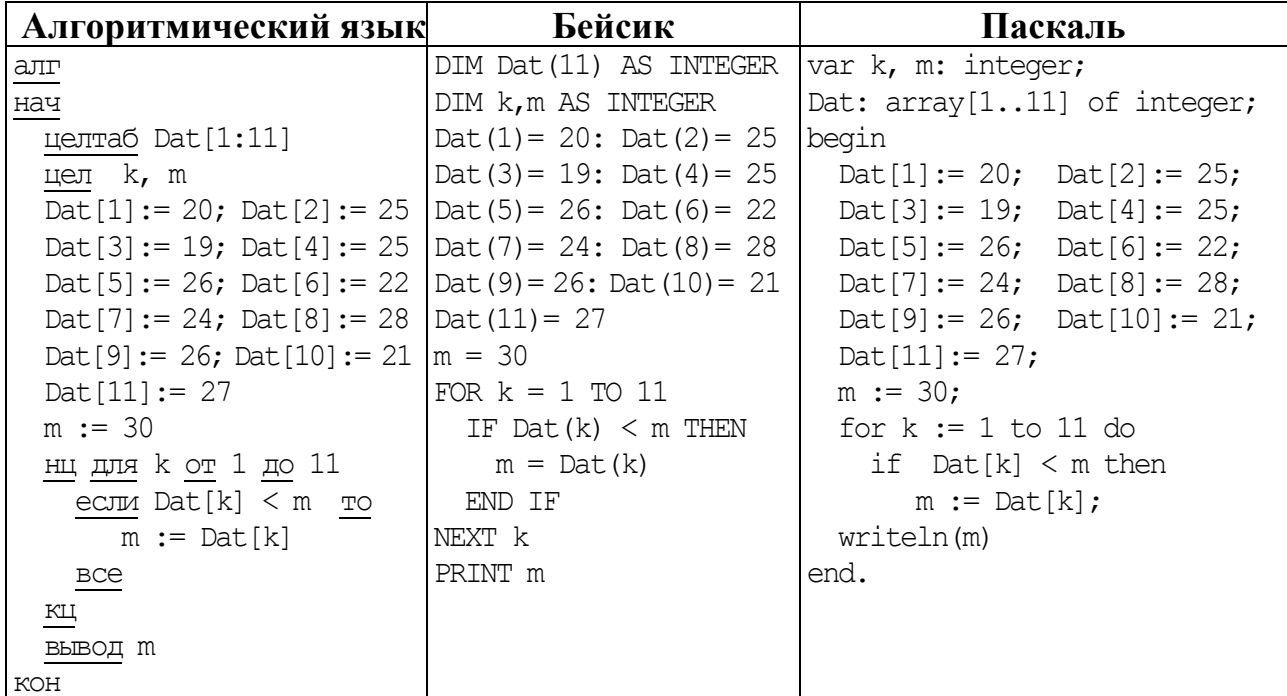

Ответ: по последните село в село в село в село в село в село в село в село в село в село в село в село в село в

11

10

На рисунке – схема дорог, связывающих города А, Б, В, Г, Д, Е, Ж и К. По каждой дороге можно двигаться только в одном направлении, указанном стрелкой. Сколько существует различных путей из города А в город К?

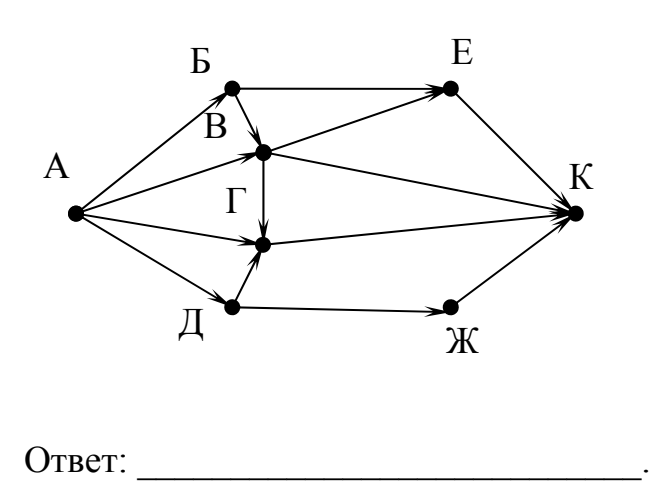

© СтатГрад 2016-2017 уч. г. Публикация в Интернете или печатных изданиях без письменного согласия СтатГрад запрещена

#### Информатика. 9 класс. Вариант ИН90104 7

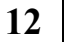

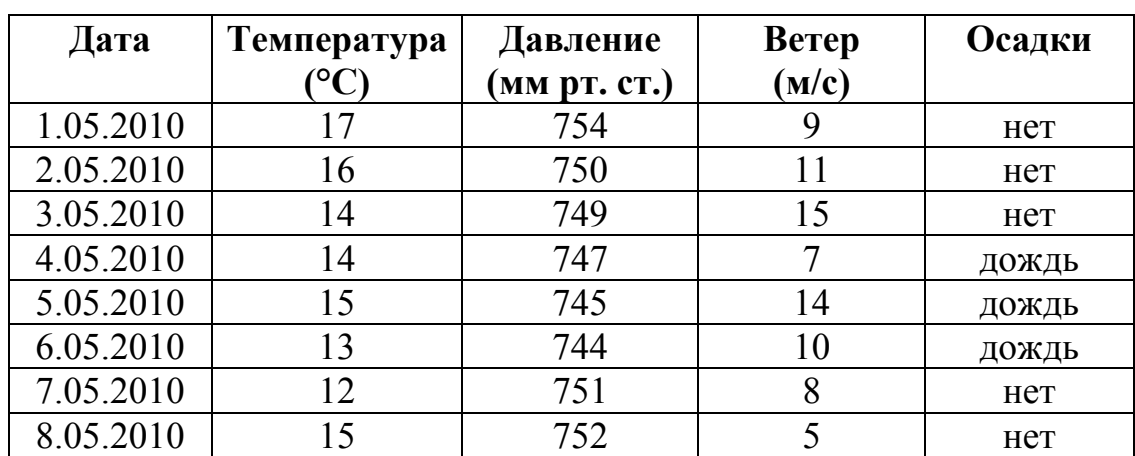

Ниже в табличной форме представлен фрагмент базы данных о погоде.

Сколько записей в данном фрагменте удовлетворяют условию  ${\bf (Berep (M/c) \le 10) \times 100}$  **HE**  ${\bf (Oca)}$  **EXAMPLE**  ${\bf (Oca)}$ 

В ответе укажите одно число – искомое количество записей.

 $O$ твет:  $\qquad \qquad \ldots$ 

Переведите число 1011101 из двоичной системы счисления в десятичную систему счисления. В ответе запишите полученное число. **13** 

Ответ: <u>\_\_\_\_\_\_\_\_\_\_\_\_\_\_\_\_\_\_\_</u>.

У исполнителя Квадратор две команды, которым присвоены номера:

#### **1. возведи в квадрат**

#### **2. прибавь 2**

**14** 

Первая из них возводит число на экране во вторую степень, вторая – прибавляет к числу 2.

Составьте алгоритм получения **из числа 1 числа 51**, содержащий не более пяти команд. В ответе запишите только номера команд.

*(Например, 21221 – это алгоритм прибавь 2 возведи в квадрат прибавь 2 прибавь 2 возведи в квадрат, который преобразует число 1 в 169.)* 

Если таких алгоритмов более одного, то запишите любой из них.

Ответ:

Через некоторое соединение со скоростью 5120 бит в секунду в течение 24 секунд передаётся файл. Определите скорость соединения (в битах в секунду), через которое этот же файл будет передаваться 15 секунд. Единицы измерения писать не нужно.

Ответ: \_\_\_\_\_\_\_\_\_\_\_\_\_\_\_\_\_\_\_\_\_\_\_\_\_\_\_.

- Цепочка из трёх бусин, помеченных латинскими буквами, формируется по следующему правилу: **16** 
	- в начале цепочки стоит одна из бусин C, A, E;
	- на третьем месте одна из бусин B, E, C, D, которой нет на первом месте;
	- в середине одна из бусин B, A, E, D, не стоящая на третьем месте.
	- Определите, сколько из перечисленных цепочек созданы по этому правилу.

#### CBA EED AED CEC EBB BAE CEA ABE CBD

В ответе запишите только количество цепочек.

Ответ: матификация и последник составительно и последник составительно и последник составительно и последник со

- Доступ к файлу **http.doc**, находящемуся на сервере **letter.net**, осуществляется по протоколу **http**. Фрагменты адреса файла закодированы буквами от А до Ж. Запишите последовательность этих букв, кодирующую адрес указанного файла в сети Интернет.
	- А) http.
	- Б) http:
	- В) doc
	- $\Gamma$ ) /

**17** 

**15** 

- Д) letter
- $E)$  //
- Ж) .net

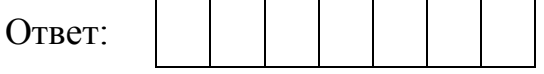

В таблице приведены запросы к поисковому серверу. Для каждого запроса указан его код – соответствующая буква от А до Г. Расположите коды запросов в порядке **возрастания** количества страниц, которые нашёл поисковый сервер по каждому запросу. По всем запросам было найдено разное количество страниц.

Для обозначения логической операции «ИЛИ» в запросе используется символ «|», а для логической операции «И» – «&».

Код Запрос

- А Торшер & Бра
- Б (Торшер & Бра) | Люстра
- В Торшер & Бра & Люстра
- Г Торшер | Бра | Люстра

Ответ:

#### **Часть 2**

*Задания этой части (19, 20) выполняются на компьютере. Результатом выполнения задания является отдельный файл (для одного задания – один файл). Формат файла, его имя и каталог для сохранения Вам сообщат организаторы работы.* 

*К заданию 19 скачайте архив с файлами по следующей ссылке: https://statgrad.org/delivery/file/2257/Файлы\_ИН9\_16092016/ Выберите один для выполнения задания.* 

**19** 

**18** 

В электронную таблицу занесли информацию о грузоперевозках, совершённых некоторым автопредприятием с 1 по 9 октября. Ниже приведены первые пять строк таблицы:

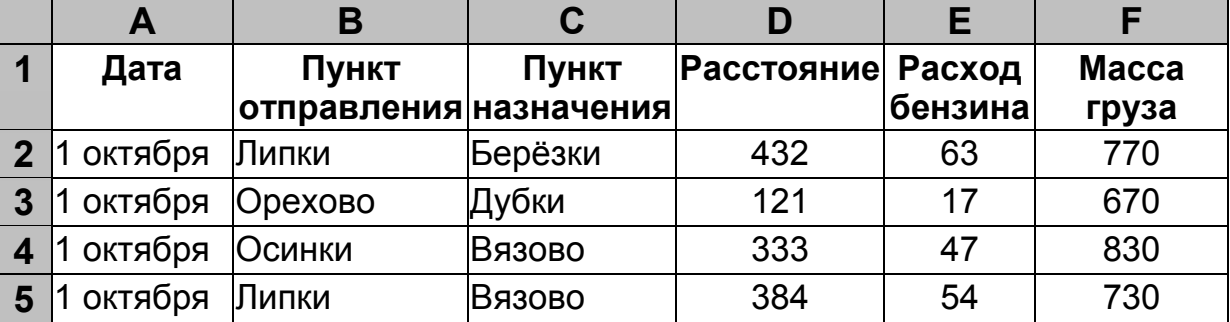

Каждая строка таблицы содержит запись об одной перевозке.

В столбце A записана дата перевозки (от 1 октября до 9 октября), в столбце B – название населённого пункта отправления перевозки, в столбце C – название населённого пункта назначения перевозки, в столбце D – расстояние, на которое была осуществлена перевозка (в километрах),

© СтатГрад 2016−2017 уч. г. Публикация в Интернете или печатных изданиях без письменного согласия СтатГрад запрещена

Информатика. 9 класс. Вариант ИН90104 10

в столбце E – расход бензина на всю перевозку (в литрах), в столбце F – масса перевезённого груза (в килограммах).

Всего в электронную таблицу были занесены данные по 370 перевозкам в хронологическом порядке.

#### *Выполните задание.*

Откройте файл с данной электронной таблицей (расположение файла Вам сообщат организаторы экзамена). На основании данных, содержащихся в этой таблице, ответьте на два вопроса:

- 1. На какое суммарное расстояние были произведены перевозки с 7 по 9 октября? Ответ на этот вопрос запишите в ячейку H2 таблицы.
- 2. Какова средняя масса груза при автоперевозках, осуществлённых **из города Осинки**? Ответ на этот вопрос запишите в ячейку H3 таблицы с точностью не менее одного знака после запятой.

Полученную таблицу необходимо сохранить под именем, указанным организаторами экзамена.

*Выберите ОДНО из предложенных ниже заданий: 20.1 или 20.2.*

Исполнитель Робот умеет перемещаться по лабиринту, начерченному на плоскости, разбитой на клетки. Между соседними (по сторонам) клетками может стоять стена, через которую Робот пройти не может. **20.1** 

У Робота есть девять команд. Четыре команды – это команды-приказы:

#### **вверх вниз влево вправо**

При выполнении любой из этих команд Робот перемещается на одну клетку соответственно: вверх ↑, вниз ↓, влево ←, вправо →. Если Робот получит команду передвижения сквозь стену, то он разрушится.

Также у Робота есть команда **закрасить**, при которой закрашивается клетка, в которой Робот находится в настоящий момент.

Ещё четыре команды – это команды проверки условий. Эти команды проверяют, свободен ли путь для Робота в каждом из четырёх возможных направлений:

# **сверху свободно снизу свободно слева свободно справа свободно**

Эти команды можно использовать вместе с условием «**eсли**», имеющим следующий вид:

**если** *условие* **то**

*последовательность команд*

# **все**

Здесь *условие* – одна из команд проверки условия.

*Последовательность команд* – это одна или несколько любых командприказов.

© СтатГрад 2016−2017 уч. г. Публикация в Интернете или печатных изданиях без письменного согласия СтатГрад запрещена

Информатика. 9 класс. Вариант ИН90104 11

Например, для передвижения на одну клетку вправо, если справа нет стенки и закрашивания клетки, можно использовать такой алгоритм:

# **если справа свободно то**

**вправо**

#### **закрасить**

#### **все**

В одном условии можно использовать несколько команд проверки условий, применяя логические связки **и**, **или**, **не**, например:

**если (справа свободно) и (не снизу свободно) то**

#### **вправо**

# **все**

Для повторения последовательности команд можно использовать цикл «**пока**», имеющий следующий вид:

**нц пока** *условие*

*последовательность команд*

# **кц**

Например, для движения вправо, пока это возможно, можно использовать следующий алгоритм:

# **нц пока справа свободно вправо**

**кц**

# *Выполните задание*

Робот находится в верхней клетке узкого вертикального коридора. Ширина коридора – одна клетка, **длина коридора может быть произвольной**. Возможный вариант начального расположения Робота приведён на рисунке (Робот обозначен буквой «Р»):

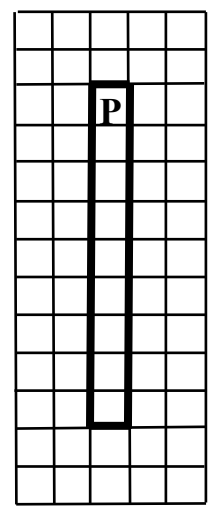

Напишите для Робота алгоритм, закрашивающий все клетки внутри коридора и возвращающий Робота в исходную позицию. Например, для приведённого выше рисунка Робот должен закрасить следующие клетки (см. рисунок):

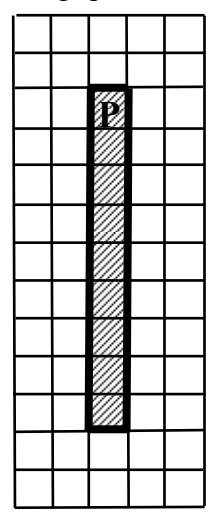

Алгоритм должен решать задачу для произвольного конечного размера коридора. При исполнении алгоритма Робот не должен разрушиться.

Алгоритм может быть выполнен в среде формального исполнителя или записан в текстовом редакторе. Название файла и каталог для сохранения Вам сообщат организаторы экзамена.

#### Напишите программу для решения следующей задачи. **20.2**

На соревнованиях по бегу на 5000 метров для выхода в финал необходимо показать время не более 18 минут 30 секунд.

Сколько спортсменов по результатам соревнований вышли в финал?

Программа получает на вход количество спортсменов, принимавших участие в соревнованиях  $(1 \le N \le 100)$ , затем для каждого спортсмена вводится два числа: минуты и секунды – время, показанное на дистанции.

# **Пример работы программы:**

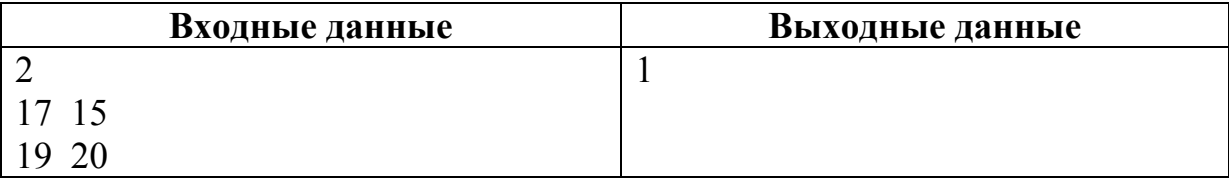